# **Forms**

## **Property Summary**

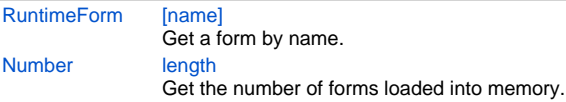

# **Property Details**

#### <span id="page-0-0"></span>**[name]**

Get a form by name. **Returns**

#### [RuntimeForm](https://wiki.servoy.com/display/Serv7/RuntimeForm)

**Sample**

```
var allForms = solutionModel.getForms();
application.output("There are " + allForms.length + " forms.");
for (var i=0; i<allForms.length; i++){
         var f = forms[allForms[i].name];
        application.output("Form " + allForms[i].name + " has selected index " + f.controller.
getSelectedIndex());
}
```
### <span id="page-0-1"></span>**length**

Get the number of forms loaded into memory. **Returns**

## [Number](https://wiki.servoy.com/display/Serv7/Number)

**Sample**

application.output("Number of forms loaded into memory: " + forms.length);